## **IDEXX Cornerstone**\*

Practice Management Software

## **IDEXX Cornerstone**\***Server Swap**

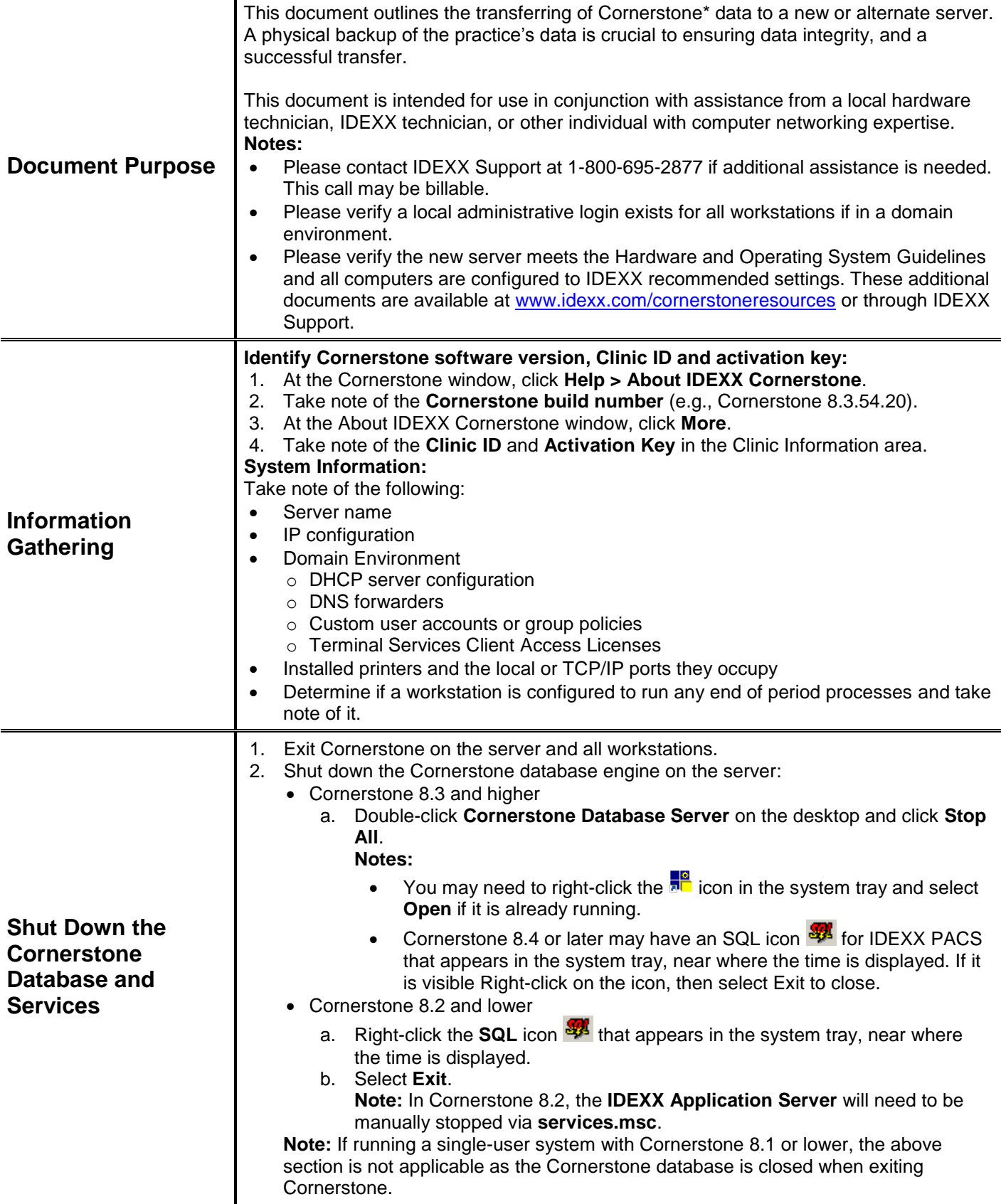

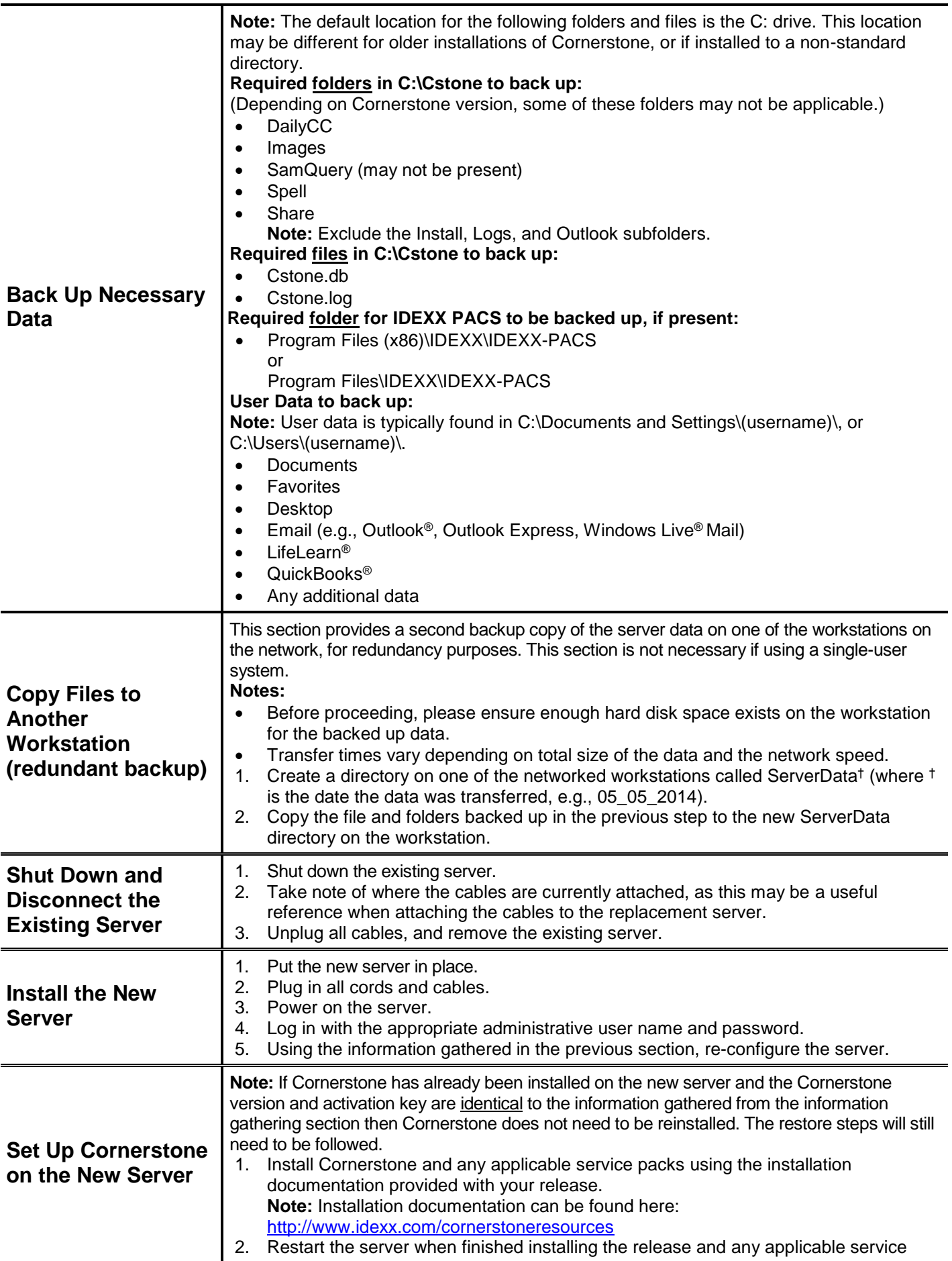

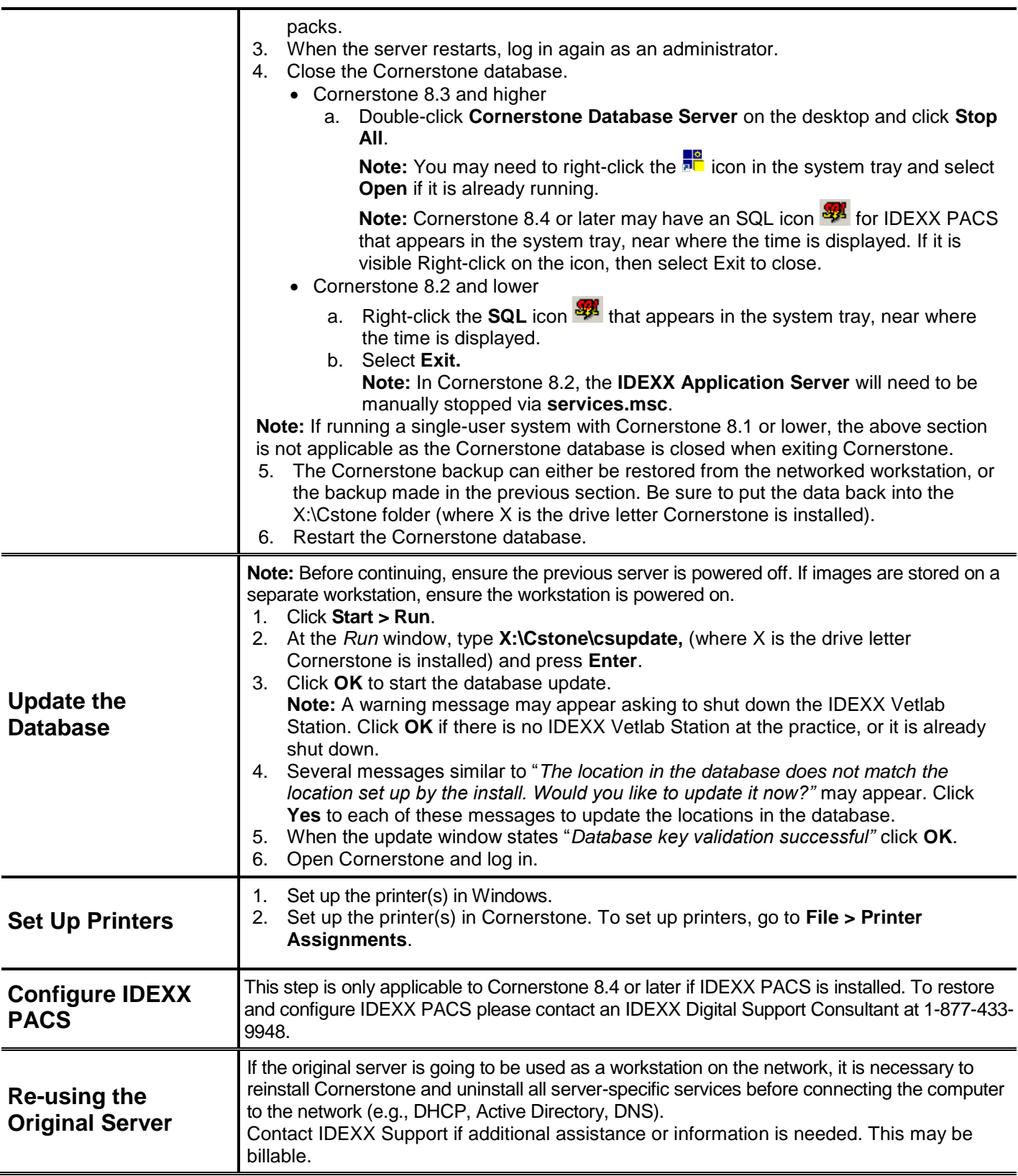

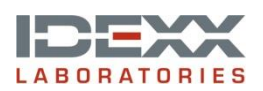

idexx.com/cornerstone

© 2015 IDEXX Laboratories, Inc. All rights reserved. • 06-6000114-02

\*Cornerstone is a trademark or registered trademark of IDEXX Laboratories, Inc. or its affiliates in the United States and/or other countries. Windows, Outlook, and Windows Live are either registered trademarks or trademarks of Microsoft Corporation in the United States and/or other countries. LifeLearn is a registered trademark of LifeLearn, Inc. QuickBooks is a registered trademark of Inuit, Inc.